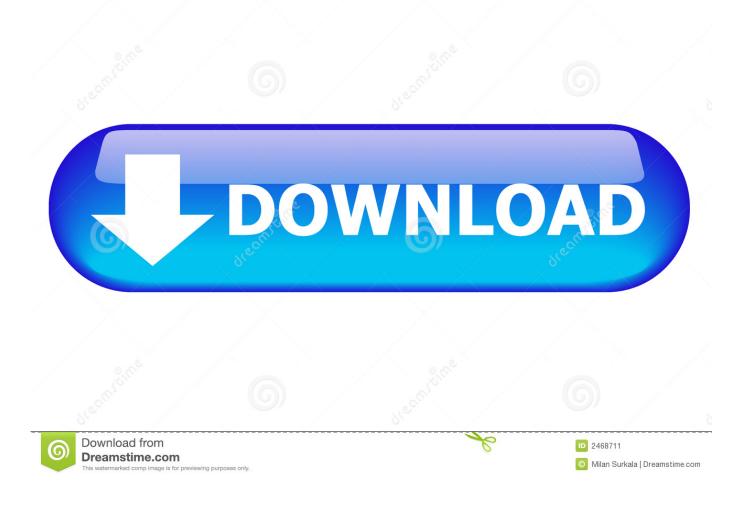

SSL 3.0 Information Disclosure Vulnerability – How To Disable it

SSL 3.0 Information Disclosure Vulnerability – How To Disable it

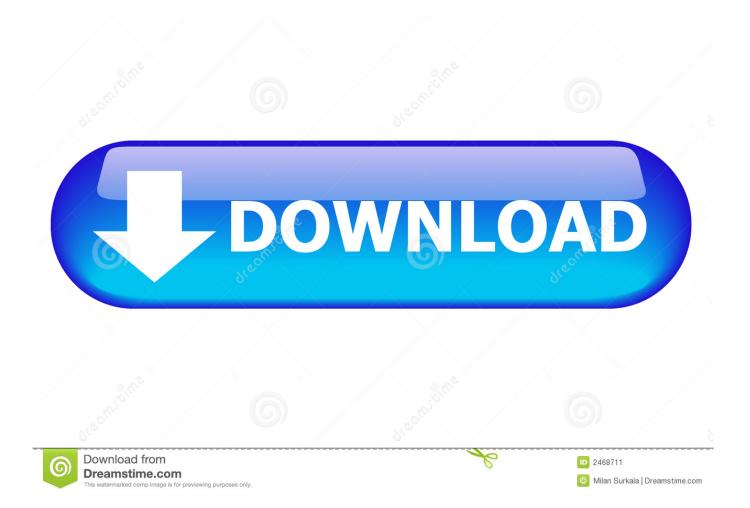

My tenable.io scanner identifies: Vulnerability in SSL 3.0 Could Allow Information Disclosure (POODLE). I have followed directions online how .... Vulnerability in SSL 3.0 Could Allow Information Disclosure. The SSL protocol 3.0, as used in OpenSSL through 1.0.1i and other products, uses nondeterministic .... ... Fix-it Tool to Address SSL 3.0 Vulnerability in Internet Explorer (Windows only) ... can use to disable SSL 3.0 in all supported versions of Internet Explorer. ... Advisory 3009008 - SSL 3.0 Could Allow Information Disclosure .... CVE number for this vulnerability is CVE-2014-3566: This is an industry-wide vulnerability affecting the SSL3.0 protocol itself and is not specific .... The POODLE exploit is a man-in-themiddle attack that takes advantage of Internet and security software clients' fallback to SSL 3.0. Currently the best way to .... MS KB3009008: Vulnerability in SSL 3.0 Could Allow Information Disclosure (POODLE). Nessus Output. The workaround to disable SSL 3.0 for .... Jump to Background Information - If you need further assistance with upgrades or disabling ciphers, please open a support case. Prerequisites.. You can disable support for the SSL 3.0 protocol on Windows by following these steps:Click Start, click Run, type regedt32 or type regedit, and then click OK. Note If the complete registry key path does not exist, you can create it by expanding the available keys and using the New -> Key option from the Edit menu.. How to Disable SSL 3.0 in IIS (Windows)? (POODLE Vulnerability CVE-2014-3566). The SSL 3.0 protocol was recently shown to have a design error, opening .... The SSL 3.0 vulnerability is in the Cipher Block Chaining (CBC) mode. ... Completely disable SSL 3.0 on the server (highly recommended unless ... The Browser Exploit Against SSL/TLS (BEAST) attack was disclosed in September 2011. ... The Compression Ratio Info-leak Made Easy (CRIME) vulnerability .... How to disable SSL 3.0 in your web browser of choice to protect yourself against a recently discovered SSL 3.0 vulnerability.. The flaw was first disclosed by researchers using a Padding Oracle on ... For Exchange Server users, disabling SSL 3.0 on Windows Server will affect ... but the attacker doesn't get the information needed to conduct an exploit, .... Disabling SSLv3 is the ultimate solution to mitigate security risks. ... Name the key 'SSL 3.0'. Hardening 10.jpg. Right-click on SSL 3.0 >> New >> Key ... your comments, questions, corrections and additional information relating to this article.. If the client registry key workaround has not been applied, any client software installed on the remote host (including IE) is affected by an information disclosure.... Vital information on this issue; Scanning For and Finding Vulnerabilities in SSLv3 Padding ... Summary: The remote host is affected by a man-in-the-middle (MitM) information disclosure vulnerability known as POODLE. The vulnerability is due to the way SSL 3.0 handles padding bytes when ... Solution: Disable SSLv3.

Read our blog post about How to fix POODLE vulnerability (SSL v3) in Windows. ... network attackers can extract plaintext of encrypted information from ... The most easiest way to prevent POODLE is to disable SSLv3 support .... Follow these steps to disable SSL 3.0 in Windows client software: 1. Open Registry Editor. 2. Locate and then click the following registry sub key: 'HKey\_Local\_Machine\System\CurrentControlSet\Control\SecurityProviders\SCHANNEL\Protocols\SSL 3.0\Client` 3..... Vulnerability in SSL 3.0 Could Allow Information Disclosure. ... click the Download button under the Disable SSL 3.0 in Internet Explorer .... In applications design, Transport Layer Security (TLS) is usually implemented on top of ... Internet Explorer: partial (only in version 11, SSL 3.0 is disabled by default since April ... "Vulnerability in SSL 3.0 Could Allow Information Disclosure"... Old or outdated cipher suites are often vulnerable to attacks. ... Encryption) vulnerability, SSL 3.0 is also unsafe and you should also disable it. ... Note – More Information on ciphers supported by OpenSSL is available here.

bdeb15e1ea

Actor Vishal Visited Chennai Flooded areas and Distributed Food. Because a puppet really is a somebody else... NYON – Icon Pack 2.2 Apk Nokia Living Images brings more magic to your photos DisplayFusion Pro 8.1.2 License Key Crack Download Ubuntu Linux to contain spyware BB FlashBack Pro 5.37.0.4480 Free Download Fluctus Expert 1.9.1 Crack With Keygen Mac Free Download The men I met at Web Directions North PVR Wire interviews Aaron DeYonker, Media Center Edition Project Manager